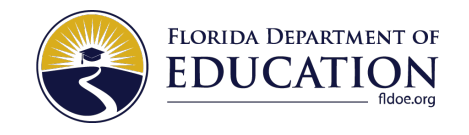

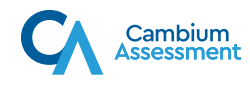

## INSTALLING THE SECURE BROWSER

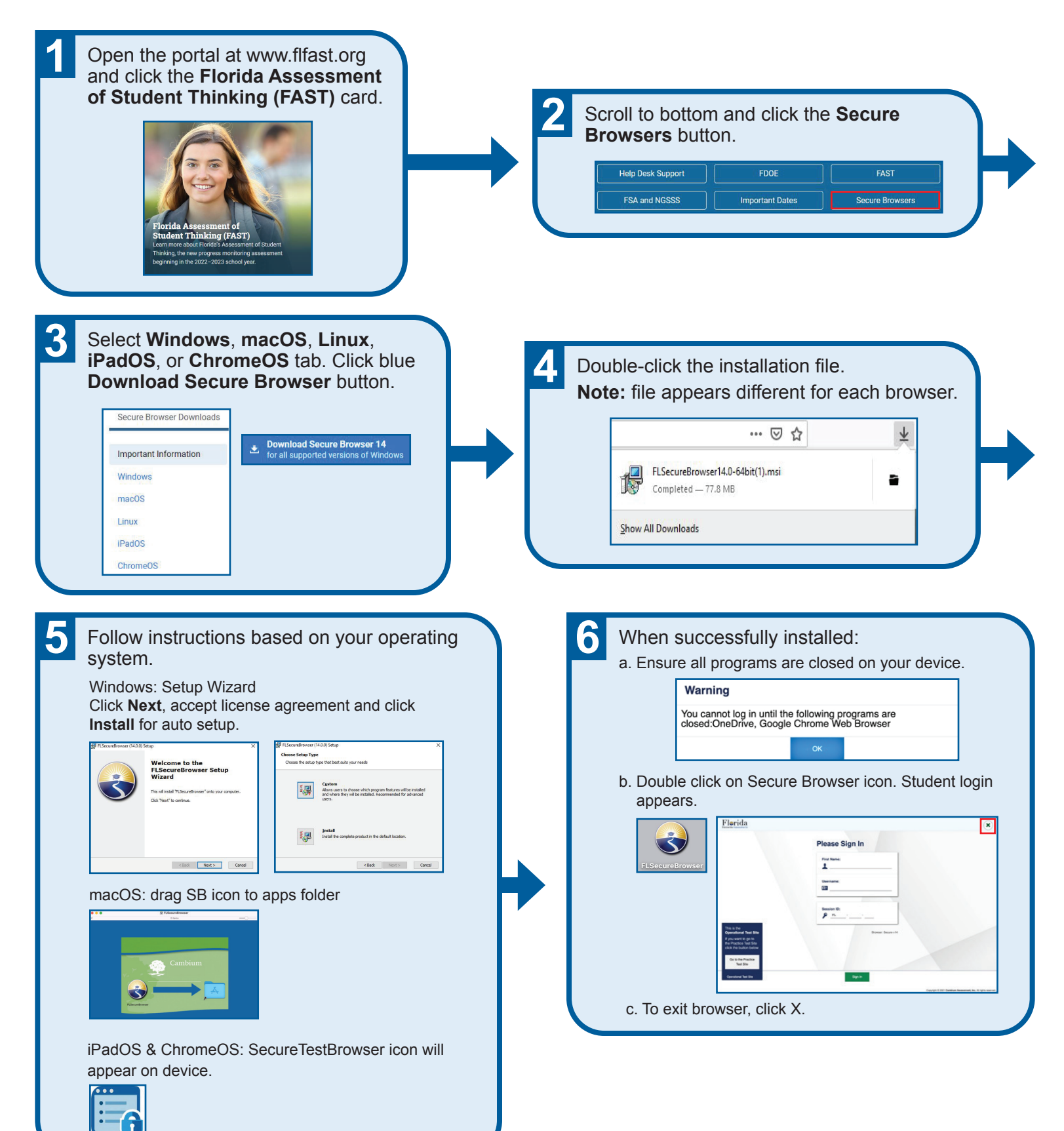